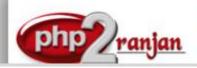

# Premier in webdesign and Lamp Freelance Lamp Organization in India

Website: <a href="http://www.php2ranjan.com/">http://www.php2ranjan.com/</a>

Contact person: Ranjan

Mobile/whatsapp: 91-9347045052, 09032803895

Dilsukhnagar, Hyderabad, India **Email:** purusingh2004@gmail.com

Skype: purnendu\_ranjan

Course name: Drupal Training with Live Project.

CAN YOU CALL/WHATSAPP ME AT 91-9347045052 TO MY MOBILE TO PLANNING AND EXECUTION OF THIS TRAINING. Can you attend demo class today or tomorrow, call me once.

Project Covered During Training: Real Time Project Training

Drupal Real Time Project: Trainer is going to teach one real time Project using **Drupal**, MYSQL which is going to be Real Time Experience. The Trainer will give you one assignment project also and you will do assignment project in your home to make sure that you understand the subject clearly.

## Watch Drupal Demo Video Here:

https://www.youtube.com/embed/VpPYig1vN3E

# Why Training with Us?

I am giving Drupal training with real time project. This Project will be Real Time project in Drupal. This project will help definitely in your job.

**Certification:** Yes I will provide you Certificate after successfully attending the class this will help you in job assistance. I am also helping you in help placement.

Placement and Job: I will give placement assistance. Because I am giving you real time training with live project so definitely it will help you in job. I have tie up with good company who hire my students.

My address for Class room training: Ruchiwebsolutions,#201,Datta Sai complex ,Beside IKON hospital, Landmark: Near to Vijaya Diagnostic Centre, Dilsukhnagar, Hyderabad, call if any problem to 09347045052.

### **Trainer Profile**

I am Ranjan master degree in computer from Utah State University, USA. I am part of PHP2ranjan in Hyderabad, India. I have total 13+ years of experience in PHP and mysql with **drupal**, joomla and worpdress and codelgnitor. I have developed 200 dynamic website till now on php/mysql and codelgnitor. I have 8 years of experience in Online and class room training. I already gave the training to some of the corporate company from UK, USA, Malaysia and India in PHP, mysql and Drupal. I have worked with international clients based in USA, UK, Canada, Netherlands, Australia, Italy, Ireland, France etc. I have worked on many different projects - ranging from small software to complex web applications. I have a training Institute in Hyderabad with the name "Complete Lamp Institute" in Dilsukhnagar, Hyderabad, AP, India. I have already given training of 2500 Students till now, and all working in MNC and Software web Development Company.

Our Teaching style: I give real time training with real time PROJECT IN Drupal. Basically i am developer of 13 years of experience so I will try to give my best output in Drupal training.

## **Drupal8 course contents**

## **How to start:**

- a) Explaining about dynamic website
- b) Installation of drupal8 and drupal8 system
- c) Understanding the admin panel
- d) Front end: we will select 5 pages html page. We will convert same into drupal. This is drupal theme development. I am going to teach drupal module development also.
- e) Implementing seo part in drupal website.

# Objectives for this class are:

- Manual installation of Drupal7 and drupal8 on your web host or local
- Understanding dynamic website in drupal
- How to use the Administration pages (Content Management, Site Building, Permissions and Roles, etc.)
- Building a navigation framework

- The importance of modules in adding functionality to your site
- How to find and install modules
- Knowing how to change the design of your site with themes
- Understanding how themes work behind the scenes
- Knowing options on how to speed up your site
- How to create custom content to store in your Drupal database using CCK
- Implementing seo in drupal website
- Drupal custom theme development (Html to drupal theme development)

# Drupal 8.0 content management system syllabus

## 1. Drupal's requirements and how it works: drupal architecture

**Drupal 8 Basics** 

- How Drupal began
- What is Drupal 8
- o What Technology Does Drupal Use?
- What is Drupal
  - Content Management System
  - Content Management Framework
  - Web Application Framework
- Drupal terminology
  - Modules
  - Themes
  - Nodes
  - Blocks

# 2) How drupal is different from other cms.

- key terms or features in Drupal
- Drupal's interface

## 3. Installing Drupal7 and drupal8

Downloading and installing Acquia/Drupal on a local PC

## 4. Drupal setup

- Automating updates with cron
- Setting up clean URLs
- Backing up your Drupal site

- Restoring your Drupal site from backup
- Wiping your Drupal installation clean
- Updating Drupal
- Drupal Troubleshooting

#### 5. Drupal Administration

- Administration menu
- Site information
- Setting the theme

### 6. Managing Users

- security and permissions
- Controlling site access with user management
- Creating users
- Setting user profiles
- Creating contact forms

### 7. Site's Identity

- Node , basic info pages
- Blocks and Regions
- Default Blocks
- Custom Blocks
- Configuring Blocks
- Enabling Default Blocks and Controlling the Front Page.
- layout with blocks
- Custom Content Types with the Fields Module
  - o The PAGE and the ARTICLE
  - o Input Filters
  - Creating Custom Content-Types
  - o Field Permissions
  - o Adding Custom Fields to Content-Types
  - Using the Manage Display Settings
    - Teaser / Body Displays
    - Labels
    - Display Formats

# 8. Keeping your Site Running

- Monitoring performance
- Recovering from disasters
- Improving administration

### 9. Building Content Nodes

- Nodes or page
- Stories and article
- blogs
- forums
- polls

#### 10. Forms API

- FAPI, uugggh another acronym don't be scared FAPI is good
- Why use an API? writing forms HTML is really easy!
- A simple form
- validating the form
- submitting the form
- hook\_form\_alter() hooks for forms! WOW, can you feel the power!?!

# 11. Custom nodes

- How to create a custom node
- Why not just use CCK? A comparison
- A node module's tacklebox hook\_load, hook\_update, hook\_delete, etc.

# 12. Hooks & Theming

- We fishing or writing code?
- Overview of what a hook is
- Demonstration of a hook
- Simple module implementing hook\_nodeapi and drupal\_set\_message(\$op).
- naming conventions
- introduction to few important hooks: init, menu, nodeapi, block, user
- How to create your own hooks for other modules

#### 13. Managing Site Content

- Content categories
- Exchanging content via RSS
- Input filters
- Comments
- Site's Appearance with Themes and CSS
- Choosing theme

• Finding and installing a new theme

### 14. Cascading Style Sheets (CSS)

• modifying CSS files

#### 15. Modules

- Finding modules
- Installing modules
- Configuring modules

## 16. Creating Custom Module from scratch (i.e Ads Management Module)

- Declaring custom tables using hook\_schema in .install file
- Registering 2 menu for ads listing and ads add
- Creating ads add page using form API, file upload system
- Creating ads listing page using entityFieldQuery()
- Creating new bloc using hook\_block\_info(), hook\_block\_configure(),hook\_block\_save()
- Showing all ads in form add/edit page to select with checkbox
- Saving form custom checked ads value in our custom table
- show ads on front end site using hook\_block\_view() Testing and debuging our newly created module

# 17. Drupal Module development Debug method

- Using Drupal Devel Module for better debug options. usage dpm(\$vriable\_name)
- Understanding dpm(get\_defined\_vars()) to show available variable in the page
- Using drupal inbuilt watchdog() function for debug log
- using simple & easy drupal\_set\_message(\$vars)

# 18. Custom Theme Development in drupal (Html to drupal theming)

- How theme layers can helps work together designer and coders
- How to invoke a theme function, e.g theme\_item\_list() & theme\_table()
- Creating own theme function or creating templates
- preprocess a theme function to alter data
- Adding css & js
- Override template files

# 19. Database API

- Running drupal dynamic mysql query using db\_select()
- Insert Query
- Update Query
- Delete Query
- example to show latest members, recent comments
- Rollback query using drupal Transactions

### 20. Must-Have Modules

- Automated updates with poormanscron
- Custom content types with CCK
- Views

#### 21. Menus

- multilevel menus
- custom menus

### 22. Drupal Data Fields

- Content Construction Kit (CCK)
- Creating new content types with CCK
- Hiding the Body field
- CCK field data in the Title field
- CCK field placement
- CCK's other features
- other CCK field types
- Date as a CCK field
- Images as CCK fields
- Connecting content to existing nodes

#### 23. Taxonomies to categorize and group data

#### 24. Views basics: Advanced Displays With Contributed Module

- VIEWS: Advanced Displays With Contributed Module
  - Overview of VIEWS
  - VIEW Types
    - Default Views
    - Normal Views
  - Displays
    - Basic Settings
    - Display Types
  - o Creating a VIEW With the VIEWS User Interface

- Basic Settings
- Fields vs Node
- Filters
- Arguments
- Relationships

## 25. Working with theme

- How to work with exiting theme
- How to modify exiting css in theme.
- Custom theme development
- Html to theme development
- Live project with theme development.
- Theme Templates
- The .info file
- Hooks
- Where are the files?

### 26. Working with mysql using drupal

- Understanding all table purpose
- Main tables with intro

## 27. google Multilingual Support system

28. Panel and Layout

#### 29. SEO Checklist

- 30. creating theme in drupal[custom themes or html to drupal theme]
- 31. Deployment of project into real server.

#### 33. DRUSH

- o What is DRUSH
- o Installation and Configuration
- Getting Started
- Useful Commands
- o Database Updates
- Backup Site and Databases
- Summary of Commands
- Site Aliases
- o Scripting with DRUSH

#### 34. Creating Interactive Forms with the Webforms module

#### 35. I will provide Interview question and help you in CV preparation.

How we are starting: Because we are doing live Project training so we are taking 5 pages html and css basic website and doing custom theme developer and working on that website with all these topics.

List of modules in our course content:

- a) SEO plugins like Meta description, Title, keywords
- b) Xml sitemap
- c) Submitting website in google
- d) Youtube vide: implement youtube in website
- e) Jquery sliding banner implementation
- f) Mega drop down menu
- g) News letter subscription
- h) Photo gallery
- i) Quick Contact form for sending email enquiry
- j) Creating block and region using admin panel and assigning into a particular area in front end
- k) social plugin (fb, twitter, g+)
- I) Upgrading drupal version from lower to higher version

| SPECIFICATION: FEE AND TERMS DETAILS |                                            |
|--------------------------------------|--------------------------------------------|
| Technology:                          | Drupal, mysql.                             |
| Operating System:                    | Windows 2003, XP                           |
| Webserver                            | Apache                                     |
| Database                             | Mysql                                      |
| Time Frame(duration):                | 20 hours [Daily 60 minutes, Weekly 5hours] |

| Class room Training Fee | Per student | 8000 Rs               |
|-------------------------|-------------|-----------------------|
| Online Training Fee     | Per student | 12000 Rs or \$200 USD |

| 1  | Advance payment ,after demo class                                           | 50% of total money    |
|----|-----------------------------------------------------------------------------|-----------------------|
| 2  | 2 <sup>nd</sup> Installment, after attending 7 <sup>th</sup> hours classes. | Remaining 50% percent |
| Ex | tra topics will be chargeable. Payment by Cash                              | or bank, paypal       |

Required Software for Training: Note: I will provide all the software.

- 1) XAMPP Software
- 2) Dream weaver, skype
- 3) I will take class though Gotomeeting for online class. Every session will be created on video for online class. Class room training will be given at my office location.

Payment though paypal: Send payment on my ICICI or HDFC Bank account Or paypal id paypal id: <a href="mailto:payment.ruchiwebsolutions@gmail.com">payment.ruchiwebsolutions@gmail.com</a>

# P. Ranjan Raja,

Director Complete LAMP Institute – Business Development

For any questions you may have you may contact myself at <a href="mailto:purusingh2004@gmail.com">purusingh2004@gmail.com</a>

For any doubt and clearance, call / whatsapp me in India: 91-9347045052

Website: <a href="http://www.php2ranjan.com">http://www.php2ranjan.com</a>

Payment terms: No refund policy after attending two class.